# **Projets UPLOAD/lownum#2**

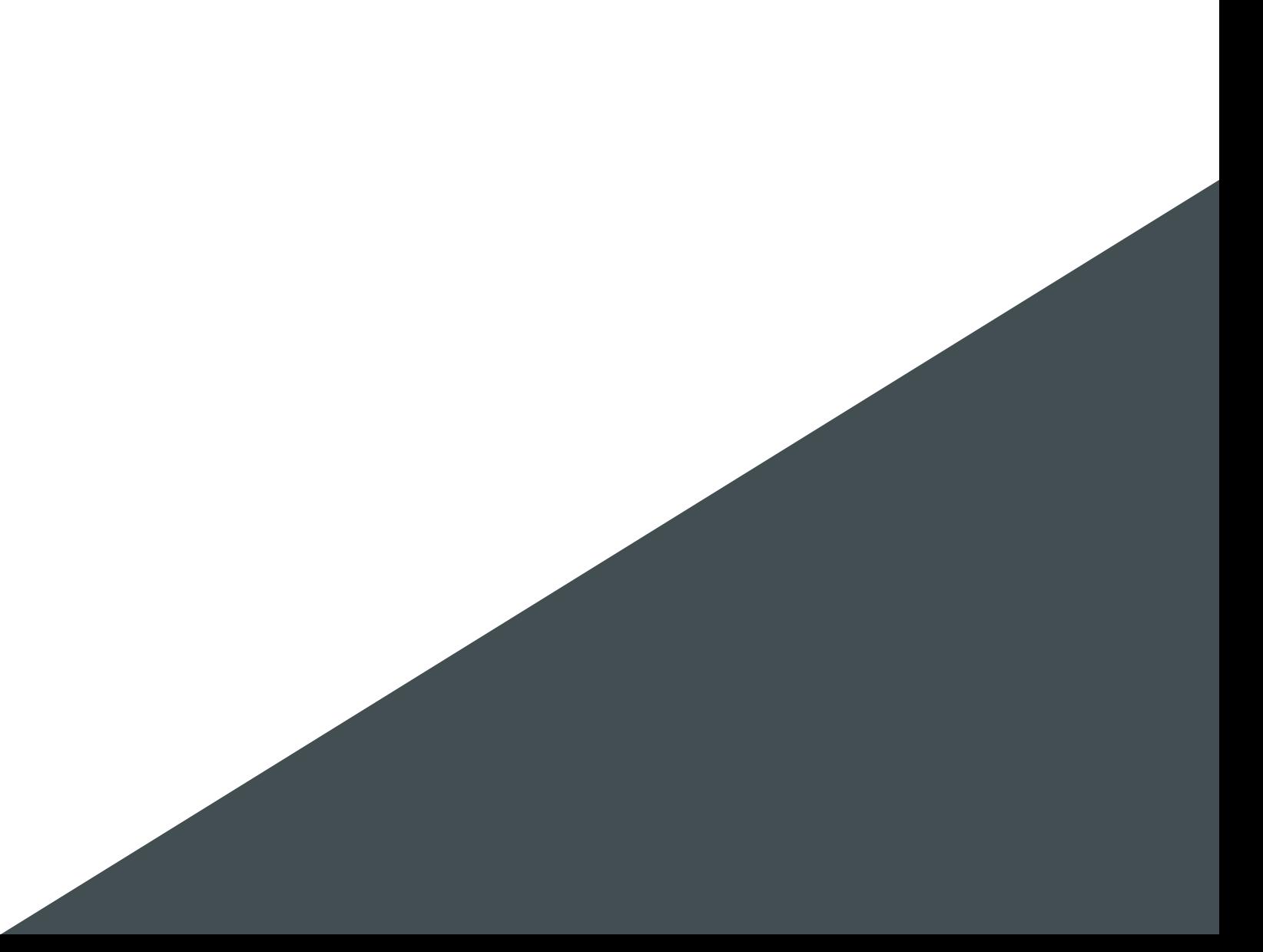

# **Table des matières**

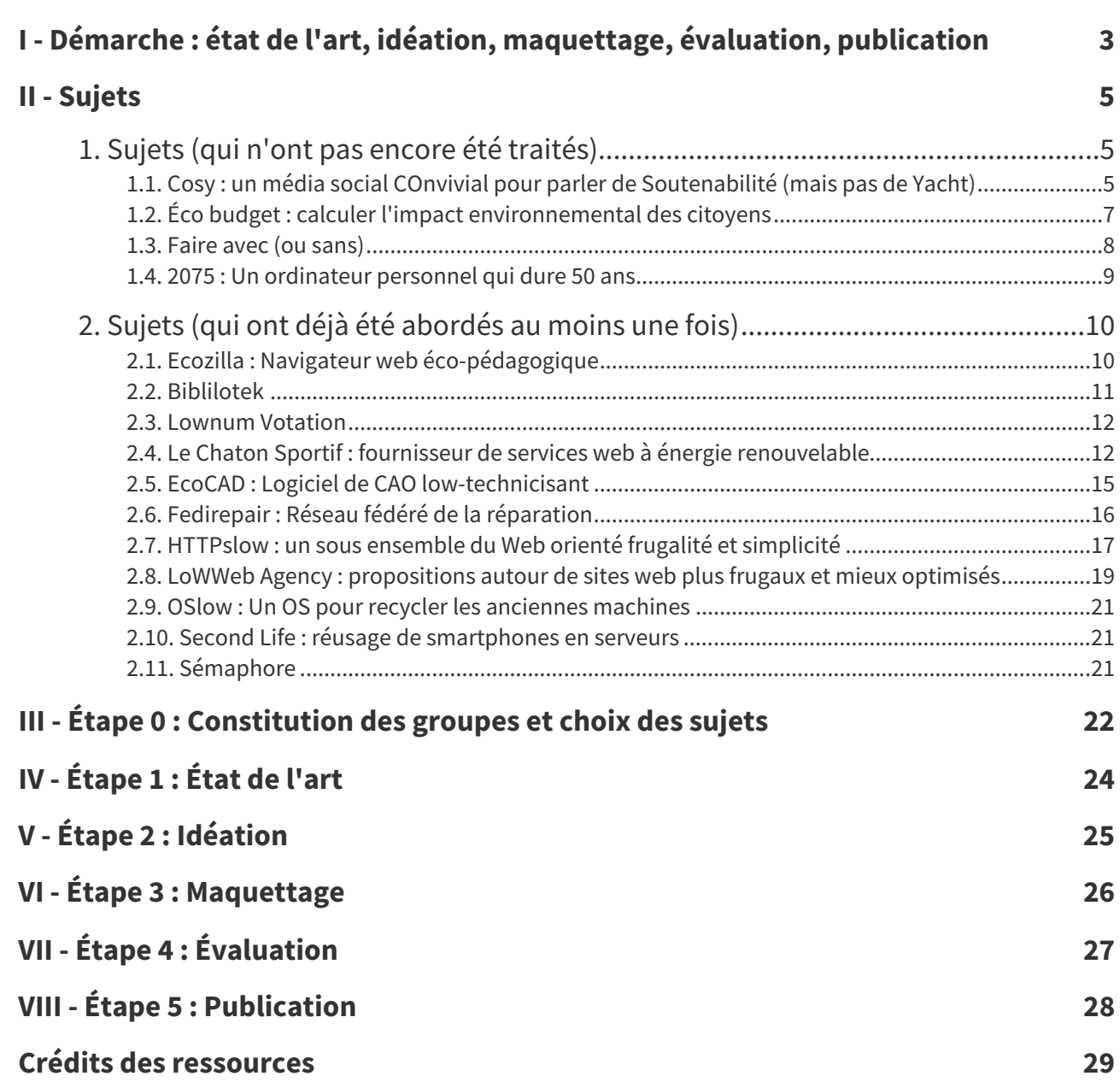

# <span id="page-2-0"></span>**Démarche : état de l'art, idéation, maquettage, évaluation, publication I**

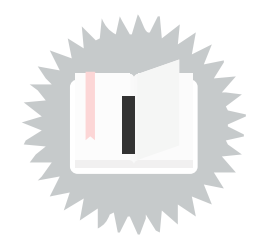

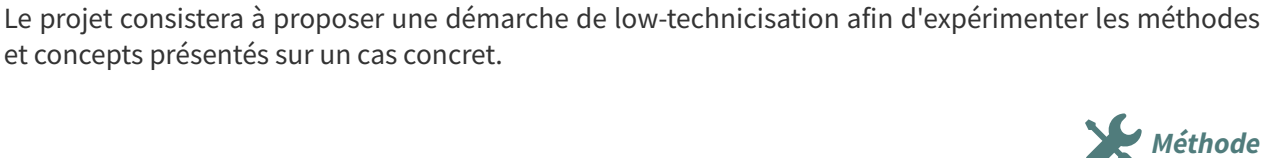

**Fondamental**

On se consacrera aux phases amont de la conception d'application :

- l'**état de l'art**,
- l'**idéation**,
- et le **maquettage**.

On proposera également une phase :

et concepts présentés sur un cas concret.

d'**évaluation qualitative** fondée sur l'analyse réflexive des propositions (à travers des outils méthodologiques spécifiquement élaborés ou adaptés pour la low-technicisation)

Enfin, les travaux feront l'objet :

<span id="page-2-1"></span>d'une **publication** sur un site web [\(lownum.fr](https://lownum.fr/)).

Redirection des critères  $impact \cdot durabilité \cdot appropriabilité$ 

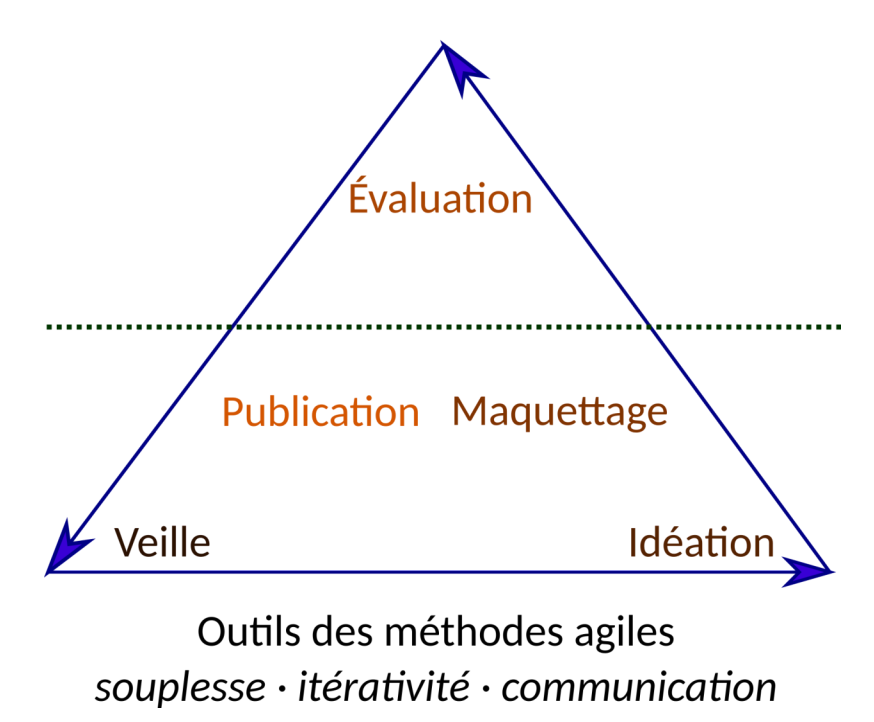

Redirection des méthodes agiles

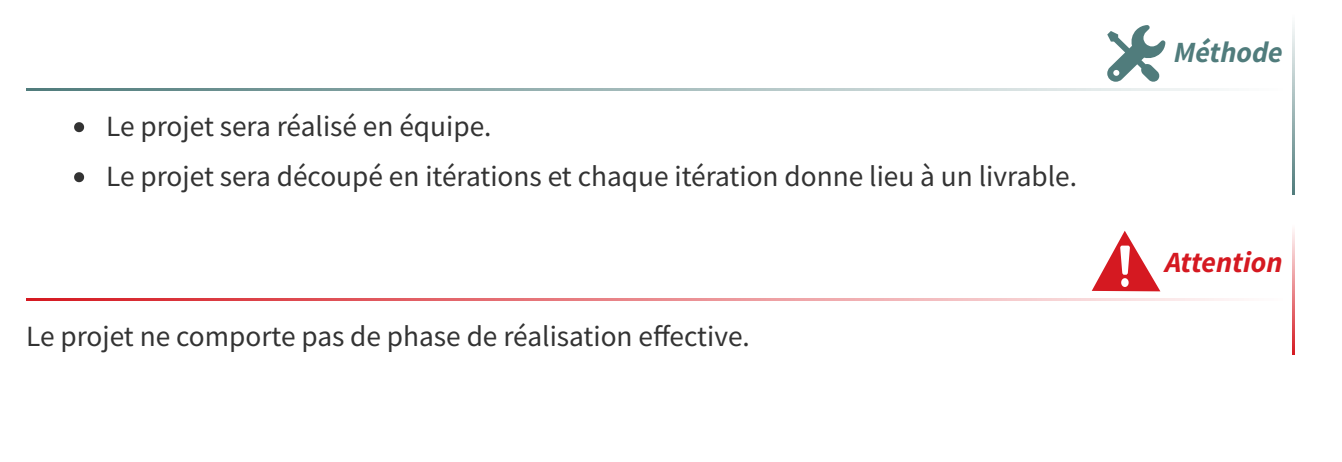

<span id="page-4-0"></span>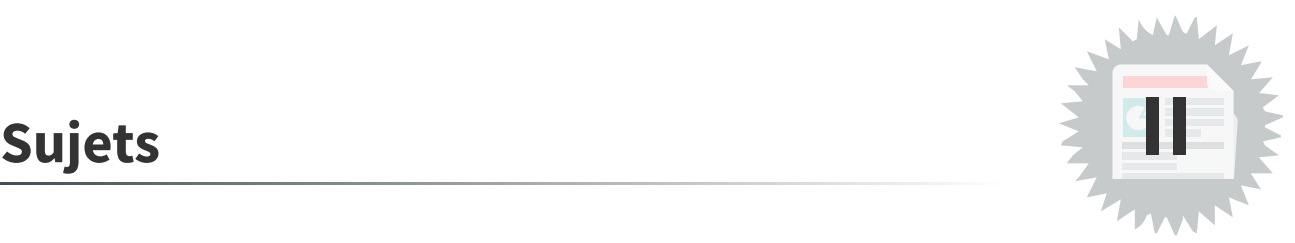

# <span id="page-4-1"></span>**1. Sujets (qui n'ont pas encore été traités)**

# <span id="page-4-2"></span>**1.1. Cosy : un média social COnvivial pour parler de Soutenabilité (mais pas de Yacht)**

# **Description générale**

L'objectif du projet est de concevoir un média social thématique :

- centré sur la question de la soutenabilité (ou plus largement sur les questions environnementales et/ou plus spécifiquement sur le numérique...) ;
- aidant les utilisateurs à gérer leur processus de lecture et discussion (gestion du temps, des volumes d'information...) ;
- aidant les utilisateurs à se protéger (agressions verbales, addictions, éco-anxiété...) ;
- fonctionnant sur des machines de faible puissance dans un contexte de faible connectivité et/ou d'intermittence.

Le projet posera notamment la question de la hiérarchisation des informations échangées et de l'appareil critique dont on peut s'équiper pour discuter de la validité ou de la pertinence de ces informations.

# **Suiveuse**

Audrey Guélou (Picasoft)

# **Sous-projets**

- Réaliser un média social thématique
- Gérer l'existence d'instances corporate (entreprises, associations...)
- Proposer des solutions de bonne gestion de l'usage du média social
- Proposer des solutions de validation collaborative de l'information
- Proposer des fonction de type votation permettant de soumettre des propositions ou projets au niveau local (instance corporate ou global)
- Imaginer le fonctionnement d'un média social en contexte lownum (faible puissance et faible connectivité)

#### **Pistes de recherche Exemple Exemple**

- Mônica Macedo-Rouet, 2022. Savoir chercher, pour une éducation à l'évaluation de l'information. <https://cfeditions.com/savoir-chercher/>
- Exemple de subreddits dédié à des sujet lownum (sur Reddit) :
	- <https://www.reddit.com/r/solarpunk/>
	- <https://www.reddit.com/r/permacomputing/>

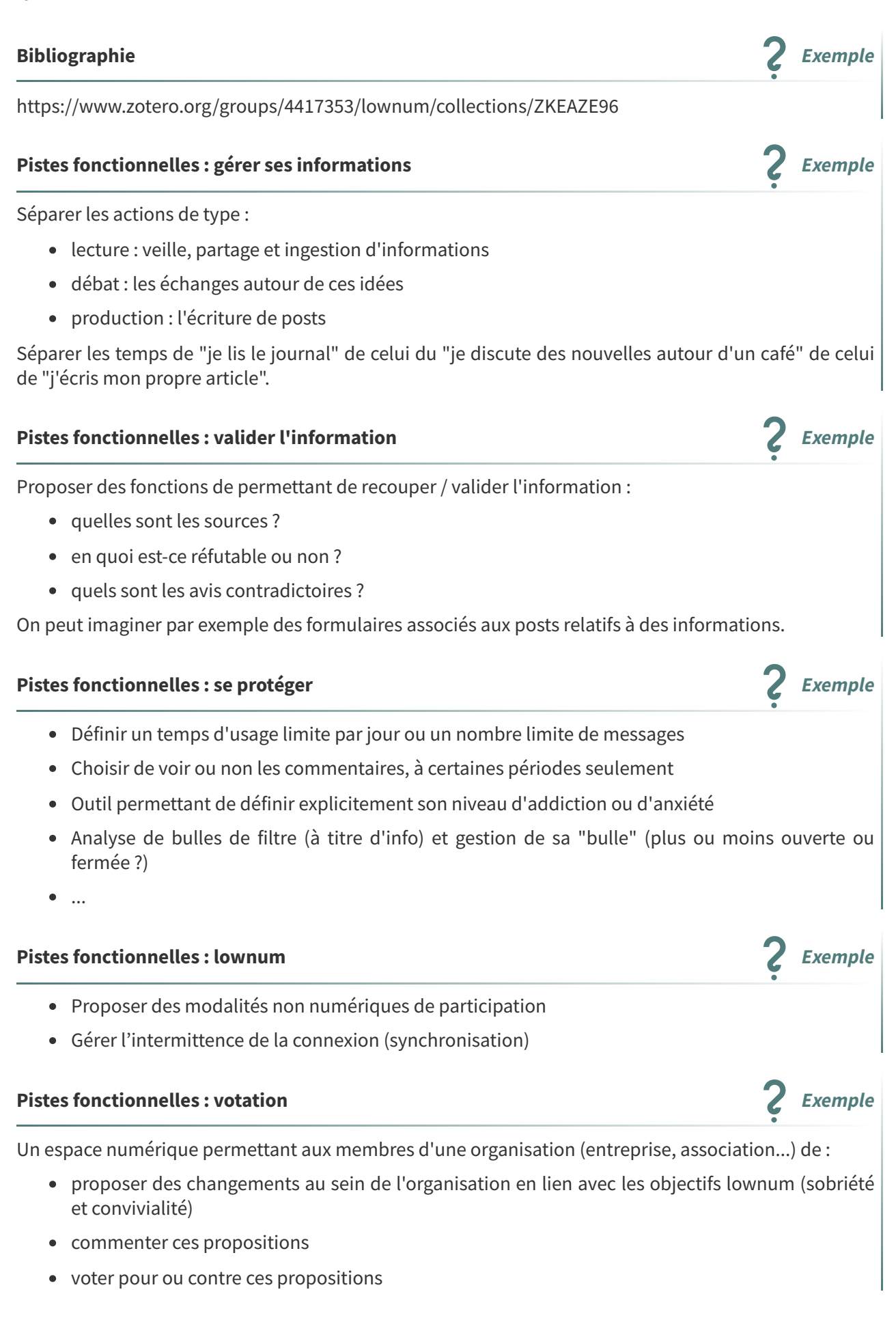

#### **Pistes techniques Exemple**

- Une/des instances Mastodon (fédérées ou non)
- $Flus<sup>1</sup>$  $Flus<sup>1</sup>$  $Flus<sup>1</sup>$  $Flus<sup>1</sup>$
- Des outils complémentaires "intégrés" ? (Mobilizon, Peertube...)
- <https://www.manyver.se/>

# **Projets lownum liés Complément**

Lownum Votation <sup>(cf. [p.12\)](#page-11-0)</sup>

Le Chat Sportif : fournisseur de services web à énergie renouvelable <sup>(cf. [p.12\)](#page-11-1)</sup>

# <span id="page-6-0"></span>**1.2. Éco budget : calculer l'impact environnemental des citoyens**

# **Description générale**

L'objectif du projet est de proposer un système de comptabilité des diverses empreintes écologiques des citoyens au moment de leurs achats.

Chaque produit vendu est associé à un coût sur une ou plusieurs dimensions (effet de serre, biodiversité, eau...) et les citoyens gèrent leurs empreintes.

## **Porteur**

Benjamin Lussier

## **Sous-projets**

- Gestion volontaire informative (auto-gestion)
- Système légalement obligatoire (comme les déclarations d'impôt)
- Mise en place d'un système de comptabilité basé sur des valeurs écologiques en alternative ou en parallèle de la compatibilité actuelle

<span id="page-6-1"></span>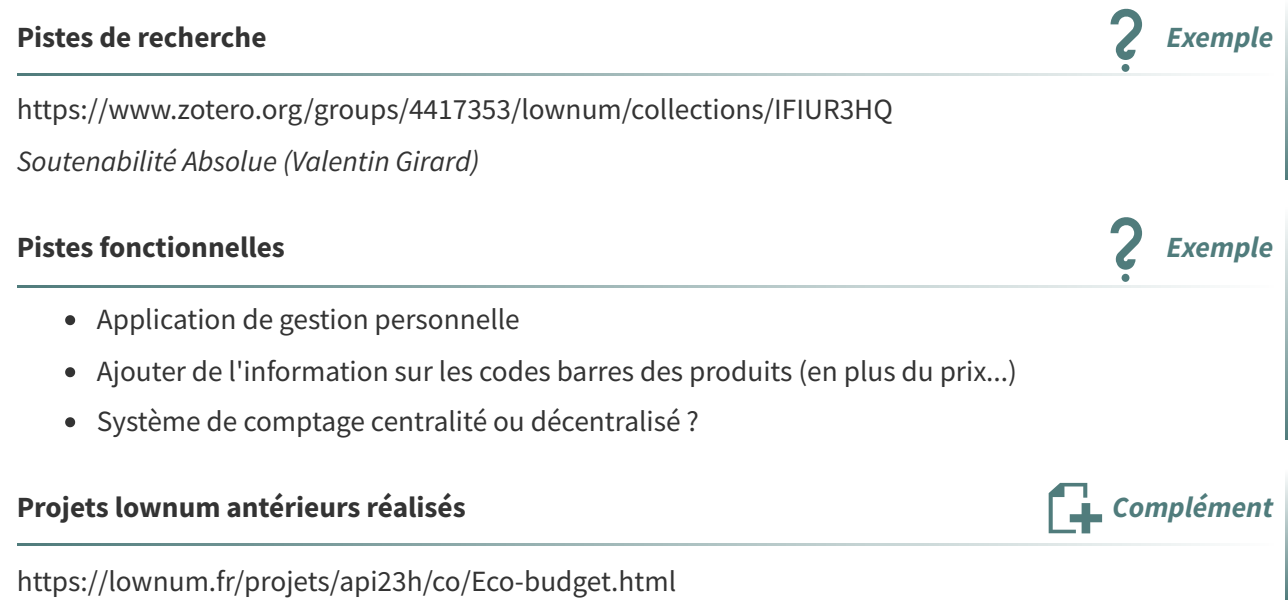

# **Projets lownum liés Complément**

Territoires Lownum "Huit milliards d'internautes" : description générale du projet

# <span id="page-7-0"></span>**1.3. Faire avec (ou sans)**

# **Description générale**

Créer un réseau qui anticipe des perturbations sur les réseaux informatiques et électriques et permet de communiquer même en conditions intermittentes voire en l'absence d'électricité.

- Comment informer quand on a du réseau ?
- Comment informer quand on a encore de l'électricité, mais plus de réseau ?
- Comment informer en cas de shut-down ?

# **Porteur**

Stéphane Crozat

# **Sous-projets**

- Gestion de l'intermittence (synchronisation automatique, manuelle...)
- Gestion des coupures longue durée (réseau ou électricité)

## **Pistes de recherche Exemple Exemple Exemple**

<https://www.zotero.org/groups/4417353/lownum/collections/PQV2JXTZ>

#### **Pistes fonctionnelles** *Exemple*

- Multisupports : web, papier... (comment imprimer sans électricité ? anticiper ? batterie ? stylos ?)
- Multitransports : Internet, radio, humain (sneakernet)
- Gérer les intermittences
- Envisager la disponibilité de l'information critique (mise en sécurité, source d'alimentation...)
- Envisager la disponibilité de l'information culturelle : copie de Wikipédia, de livres, de photos, vidéos, émissions de radio... (adresser la question du droit d'auteur)

# **Pistes techniques Exemple**

- Synchronisation (NextCloud, Gitlab...)
- Réseaux maillés (mesh)
- Dead Drop (USB)
- Internet Archive

# **Projets lownum antérieurs réalisés Complément**

<https://lownum.fr/projets/api22h/semaphore/> <https://lownum.fr/projets/api22e/matinet.pdf> <https://lownum.fr/projets/upload1/biblilowbox.pdf> <https://lownum.fr/projets/api23h/co/faire-avec-ou-sans.html>

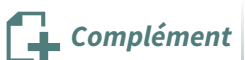

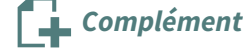

# **Projets lownum liés Complément**

Sujets

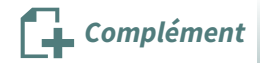

Biblilotek <sup>(cf. [p.11\)](#page-10-0)</sup> Sémaphore <sup>(cf. [p.21\)](#page-20-2)</sup>

# <span id="page-8-0"></span>**1.4. 2075 : Un ordinateur personnel qui dure 50 ans**

# **Description générale**

L'objectif est de concevoir un ordinateur qui durera 50 ans : poser ses fonctions essentielles, ce qu'on espère pouvoir continuer de faire avec un ordinateur dans une situation moins luxueuse d'accès aux composants et aux infrastructures, pensez son recyclage progressif.

# **Porteur**

Stéphane Crozat

# **Sous-projets**

- Réseau : penser la machine non connectée ; pour la machine connectée penser les dépendances tierces aux évolutions à venir des protocoles, l'intermittence de la connexion...
- Modularité : comment remplacer, comment réparer, comment recycler ?
- Durabilité : comment assurer la réparabilité sur le long terme, l'approvisionnement en pièces par exemple ?
- Logiciel : de quoi a-t-on besoin ? système d'exploitation, applications...

# **Pistes de recherche Exemple**

- <https://www.zotero.org/groups/4417353/lownum/collections/SHN8TDH8>
- <https://ploum.net/the-computer-built-to-last-50-years/>
- <https://linuxfr.org/news/l-ordinateur-portable-modulaire-la-lumiere-au-bout-du-tunnel>

#### **Pistes techniques Exemple**

<https://framapiaf.org/@AkkaLyo@mastodon.social/109813783393965483>

- <https://www.thelightphone.com/>
- <https://www.olimex.com/Products/DIY-Laptop/>
- <https://frame.work/fr/fr>
- [https://www.lemondeinformatique.fr/actualites/lire-dell-persiste-dans-le-pc-modulaire-luna-88](https://www.lemondeinformatique.fr/actualites/lire-dell-persiste-dans-le-pc-modulaire-luna-88944.html) 944.html

# **Projets lownum antérieurs réalisés Complément**

<https://lownum.fr/projets/api23h/co/Ordi-50-ans.html> <https://lownum.fr/projets/upload1/oslow.pdf> <https://lownum.fr/projets/api22h/secondlife/>

# **Projets** lownum liés **Complément**

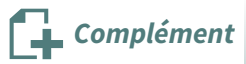

OSlow : Un OS pour recycler les anciennes machines <sup>(cf. [p.21\)](#page-20-0)</sup> Second Life : réusage de smartphones en serveurs <sup>(cf. [p.21\)](#page-20-1)</sup> Fedirepair : Réseau fédéré de la réparation <sup>(cf. [p.16\)](#page-15-0)</sup>

# <span id="page-9-0"></span>**2. Sujets (qui ont déjà été abordés au moins une fois)**

# <span id="page-9-1"></span>**2.1. Ecozilla : Navigateur web éco-pédagogique**

Le présent projet concerne la réalisation d'un navigateur, ou d'une extension pour les navigateurs existants, visant à :

- informer sur les impacts environnementaux des sites visités et des services Web utilisés
- fournir des explications quand à l'élaboration des mesures utilisées
- proposer des mesures d'auto-limitation de ses usages de navigation (par exemple : bloquer a priori certains sites, bloquer des types ressources, de scripts, de requêtes...)

# **Suiveur**

Sylvain Spinelli (Kelis)

# **Sous-projets**

- Informer sur les impacts et fournir des explications
- Proposer un auto-contrôle

#### **Pistes de recherche principales (impacts) Exemple**

- Quel est l'impact environnemental de votre site? <https://www.ecoindex.fr/>
- Votre site web est-il écolo ? La réponse en un clic avec EcoIndex.fr. https://www.greenit.fr/2022/12/ [01/votre-site-web-est-il-ecolo-la-reponse-en-un-clic-avec-ecoindex-fr/](https://www.greenit.fr/2022/12/01/votre-site-web-est-il-ecolo-la-reponse-en-un-clic-avec-ecoindex-fr/)

Commencer par une critique constructive de Ecoindex et de la version précédente du projet Lownum/Ecozilla : limites des approches non systémique, automatiques, non contextuelles...

#### **Pistes de recherche principales (contrôle) Exemple**

Cahier d'idées pour un navigateur écologique. [https://praticable.fr/productions/navigateur-ecolo](https://praticable.fr/productions/navigateur-ecologique) gique

# **Bibliographie Exemple**

- Bibliographie lownum. <https://www.zotero.org/groups/4417353/lownum/library>
- Bibliographie lownum/ecozilla. [https://www.zotero.org/groups/4417353/lownum/collections/5V](https://www.zotero.org/groups/4417353/lownum/collections/5VMYUGKP) MYUGKP

# **Pistes fonctionnelles Exemple**

- Étudier le couplage entre mesures automatiques, par des experts (évaluation manuelle), par des utilisateurs (via des débats par exemple).
- Liste des informations à afficher

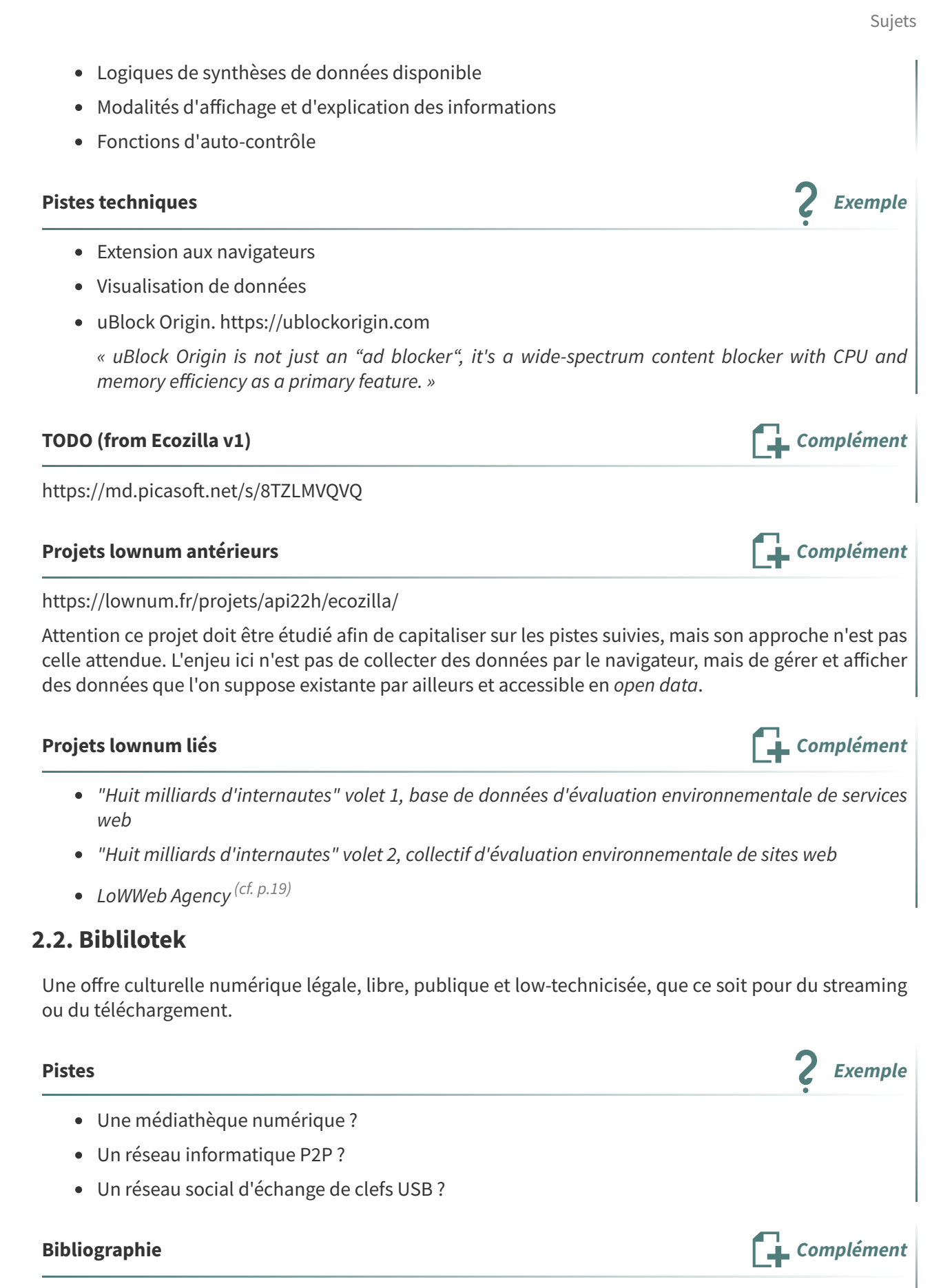

<span id="page-10-0"></span><https://www.zotero.org/groups/4417353/lownum/collections/VJUERGKD>

## **Projets** similaires réalisés **Complément**

<https://lownum.fr/projets/api22h/semaphore/> <https://lownum.fr/projets/api22e/matinet.pdf> <https://lownum.fr/projets/upload1/biblilowbox.pdf>

Sémaphore <sup>(cf. [p.21\)](#page-20-2)</sup>

# <span id="page-11-0"></span>**2.3. Lownum Votation**

# **Résumé**

Un espace numérique permettant aux membres d'une organisation (entreprise, association...) de :

- proposer des changements au sein de l'organisation en lien avec les objectifs lownum (sobriété et convivialité)
- commenter ces propositions
- voter pour ou contre ces propositions

#### **Pistes Exemple**

- On peut imaginer de construire cet espace comme un média social interne à l'organisation et/ou ajouter une logique de fédération entre plusieurs organisations.
- Penser comment pré-intégrer des informations objectives pertinentes sur chaque sujet proposé.
- Proposer une version du système qui puisse fonctionner sur des appareils numériques très peu puissants et/ou anciens.
- Proposer des modalités non numériques de participation.

#### **Projet similaire réalisé Complément**

<https://lownum.fr/projets/api22e/lowvote.pdf>

**À lire pour s'inspirer ? Complément**

<https://www.zotero.org/groups/4417353/lownum/collections/BU2M4HSK>

**Projets liés Complément**

Cosy : un média social COnvivial pour parler de Soutenabilité (mais pas de Yatch) <sup>(cf. [p.5\)](#page-4-2)</sup>

# <span id="page-11-1"></span>**2.4. Le Chaton Sportif : fournisseur de services web à énergie renouvelable**

# **Description générale**

Le Chat Sportif est une association ou une petite entreprise coopérative imaginaire de type [Licoorne](https://www.licoornes.coop/)<sup>[2](#page-11-2)</sup> qui propose des services web libres et de l'hébergement web en utilisant du matériel recyclé et des énergies renouvelables.

<span id="page-11-2"></span>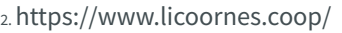

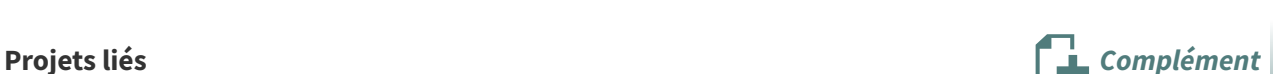

En particulier les serveurs sont associés à une salle de sport qui permet de produire de l'électricité. Parmi les services est proposé de l'hébergement de sites web simples et légers, facilement appropriables et consommant peu de ressources.

# **Porteur**

Tobias Ollive (Picasoft)

# **Sous-projets**

- Services web libres et frugaux
- Hébergement de sites web personnels libres et frugaux
- Énergie « sportive »
- Énergie solaire et/ou éolienne
- Autres sources d'énergie
- Serveur reconditionnés depuis des smartphones non utilisés (ou d'autres machines de récupération) et de faible consommation
- OS adapté à ces serveurs reconditionnés
- Documentation et reproductibilité

## **Pistes de recherche Exemple Exemple Exemple**

- <https://www.zotero.org/groups/4417353/lownum/collections/NHPIC44M>
- <https://cloud.univ-grenoble-alpes.fr/s/rz7pDSWA9gc7r6G>
- <https://md.picasoft.net/Rhy4YQk9QlmEg9HleCIaSQ?both#Contexte>
- <http://lowtechnumerique.mooo.com/index.html>

#### **Pistes de recherche complémentaire (webographie issue d'un travail précédent, à trier)**

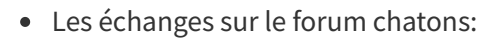

- Hébergements écologiques, janvier 2020, disponible [ici](https://forum.chatons.org/t/hebergements-ecologiques/) [3](#page-12-0)
- Des chatons solaires?, avril 2019, disponible [ici](https://forum.chatons.org/t/des-chatons-solaires/) [4](#page-12-1)
- Mesurer l'empreinte de la fabrication d'un serveur, novembre 2021, Boavizta, disponible [ici](https://boavizta.org/blog/empreinte-de-la-fabrication-d-un-serveur) [5](#page-12-2)
- Initiative CLIC! Un kiosque à services et apprentissages libres, partageables, léger et en autohébergement sur <https://colibox.colibris-outilslibres.org/>
- Créons l'Internet local de demain : [https://colibris-outilslibres.org/creons-l-internet-local-de-de](https://colibris-outilslibres.org/creons-l-internet-local-de-demain) main
- Sites à énergie solaire :
	- $\circ$  Abbing, Roel Roscam (2021), 'This is a [solar-powered](https://limits.pubpub.org/pub/lecuxefc/release/1) website, which means it sometimes goes offline': a design inquiry into degrowth and ICT<sup>[6](#page-12-3)</sup>, In LIMITS '21: Workshop on Computing within Limits, June 14–15
	- De Decker, Kris (2018), Comment créer un site web basse technologie, LOW←TECH MAGAZINE [en ligne]. Disponible [ici](https://solar.lowtechmagazine.com/fr/2018/09/how-to-build-a-lowtech-website.html)<sup>[7](#page-12-4)</sup>.

**Exemple**

<span id="page-12-0"></span><sup>3.</sup><https://forum.chatons.org/t/hebergements-ecologiques/>

<span id="page-12-1"></span><sup>4.</sup><https://forum.chatons.org/t/des-chatons-solaires/>

<span id="page-12-2"></span><sup>5.</sup><https://boavizta.org/blog/empreinte-de-la-fabrication-d-un-serveur>

<span id="page-12-3"></span><sup>6.</sup><https://limits.pubpub.org/pub/lecuxefc/release/1>

<span id="page-12-4"></span><sup>7.</sup><https://solar.lowtechmagazine.com/fr/2018/09/how-to-build-a-lowtech-website.html>

- o De Decker, Kris, Roel Roscam Abbing et Marie Otsuka (2020), Un site Web à énergie solaire est-il soutenable ?, LOW←TECH MAGAZINE [en ligne]. Disponible [ici](https://solar.lowtechmagazine.com/fr/2020/01/how-sustainable-is-a-solar-powered-website.html)<sup>[8](#page-13-0)</sup>.
- Protocole Matrix, article [wikipedia](https://www.wikiwand.com/fr/Matrix_(protocole)) [9](#page-13-1)
- Imaginer des systèmes numériques frugaux basés sur un [approvisionnement](https://md.picasoft.net/Rhy4YQk9QlmEg9HleCIaSQ?both#Contexte) énergétique intermittent [10](#page-13-2)
- <code>ADEME</code>, 2015, « Guide » de lecture et données clé du Livre Blanc , disponible [ici](https://www.ademe.fr/sites/default/files/assets/documents/guide-lecture-livre-blanc-consommation-energetique-2015.pdf) $^{\rm 11}$  $^{\rm 11}$  $^{\rm 11}$
- Windy.app : statistiques météorologiques et historique du vent, disponible [ici](https://windy.app/fr/forecast2/spot/432081/Compi%C3%A8gne%2C+Oise%2C+France/statistics) $^{\rm 12}$  $^{\rm 12}$  $^{\rm 12}$
- Greenpeace : Quel est l'impact environnemental des éoliennes ? Disponible [ici](https://www.greenpeace.fr/impact-environnemental-eolienne/) $^{\rm 13}$  $^{\rm 13}$  $^{\rm 13}$
- Greenpeace : Quel est l'impact environnemental des panneaux solaires, disponible [ici](https://www.greenpeace.fr/impact-environnemental-solaire/) [14](#page-13-6)
- WhiteGreenBlue : Kinetic Tiles, 14 mai 2020, disponible [ici](https://www.whitegreenblue.com/kinetic-tiles/) [15](#page-13-7)

# **Questions techniques Exemple**

- Où sont les serveurs, comment sont-ils connectés aux sources d'énergie ?
- Ouels services sont proposés ?
- Quelles disponibilités ? Comment est gérée l'intermittence ?
- Quelles volumétries d'usage ? Quelles performances ?

# **Projets lownum antérieurs réalisés Complément**

- <https://lownum.fr/projets/upload1/oslow.pdf>
- <https://lownum.fr/projets/api22h/secondlife/>
- <https://lownum.fr/projets/api22h/lechat/>

# **Projets lownum liés Complément**

LoWWeb Agency : propositions autour de sites web plus frugaux et mieux optimisés <sup>(cf. [p.19\)](#page-18-0)</sup>

OSlow : Un OS pour recycler les anciennes machines <sup>(cf. [p.21\)](#page-20-0)</sup>

Second Life : réusage de smartphones en serveurs <sup>(cf. [p.21\)](#page-20-1)</sup>

Ecozilla : Navigateur web éco-pédagogique <sup>(cf. [p.10\)](#page-9-1)</sup>

"Huit milliards d'internautes" volet 1, base de données d'évaluation environnementale de services web

"Huit milliards d'internautes" volet 2, collectif d'évaluation environnementale de sites web

httpslow : un sous ensemble du Web orienté frugalité et simplicité <sup>(cf. [p.17\)](#page-16-0)</sup>

<span id="page-13-0"></span><sup>8.</sup><https://solar.lowtechmagazine.com/fr/2020/01/how-sustainable-is-a-solar-powered-website.html>

<span id="page-13-1"></span><sup>9.</sup>[https://www.wikiwand.com/fr/Matrix\\_\(protocole\)](https://www.wikiwand.com/fr/Matrix_(protocole))

<span id="page-13-2"></span><sup>10.</sup><https://md.picasoft.net/Rhy4YQk9QlmEg9HleCIaSQ?both#Contexte>

<span id="page-13-3"></span><sup>11.</sup>[https://www.ademe.fr/sites/default/files/assets/documents/guide-lecture-livre-blanc-consommation-energetique-](https://www.ademe.fr/sites/default/files/assets/documents/guide-lecture-livre-blanc-consommation-energetique-2015.pdf)2015.pdf

<span id="page-13-4"></span><sup>12.</sup><https://windy.app/fr/forecast2/spot/432081/Compi%C3%A8gne%2C+Oise%2C+France/statistics>

<span id="page-13-5"></span><sup>13.</sup><https://www.greenpeace.fr/impact-environnemental-eolienne/>

<span id="page-13-6"></span><sup>14.</sup><https://www.greenpeace.fr/impact-environnemental-solaire/>

<span id="page-13-7"></span><sup>15.</sup><https://www.whitegreenblue.com/kinetic-tiles/>

# <span id="page-14-0"></span>**2.5. EcoCAD : Logiciel de CAO low-technicisant**

# **Description générale**

L'objectif du projet est de concevoir un logiciel de CAO orienté low-technicisation.

Le logiciel embarquera :

- des possibilités de mesurer les impacts sociaux et environnementaux dès la conception,
- des logiques d'information et d'incitation à explorer des alternatives techniques et fonctionnelles dans une logique de réduction de l'empreinte socio-environnemental pendant la conception,
- des fonctions de communication et de collaboration pour obtenir de l'aide, et partager ses propres expérience, dans la démarche d'évaluation de ses travaux et d'exploration des alternatives.

## **Porteur**

Matthieu Bricogne (UTC)

## **Sous-projets**

- Réaliser un logiciel qui permet de réaliser des mesures d'impact environnemental au fur et à mesure de la conception.
- Réaliser un logiciel qui permet de réaliser des mesures d'impact social au fur et à mesure de la conception.
- Réaliser un logiciel qui oriente la conception vers la low-technicisation.
- Réaliser un logiciel de partage de connaissances et d'expérience.
- Réaliser un logiciel de CAO qui soit lui-même frugal

#### **CAO et frugalité Remarque Remarque Remarque Remarque Remarque Remarque**

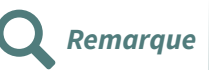

Les logiciels de CAO nécessitent toujours plus de ressources hardware pour fonctionner, sur des stations de travail devant être certifiées, rendant l'obsolescence de ces dernières plus rapides, sont mis à jour très régulièrement malgré leur taille très conséquente et sont de plus en plus souvent architecturés autour d'une solution de type cloud. En préservant les fonctions collaboratives tout en minimisant l'empreinte environnementale du logiciel, EcoCAD souhaite proposer une solution alternative pour les acteurs du low-tech et pour les industriels sensibles à ces problématiques.

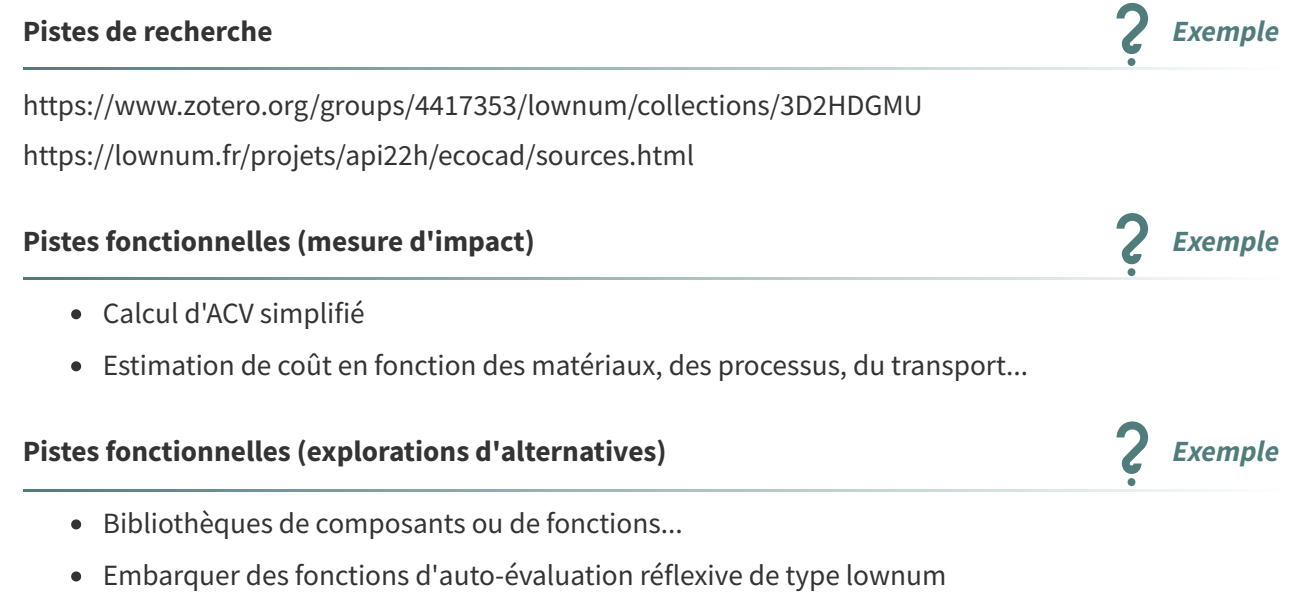

- Hiérarchiser les fonctions selon un ratio intérêt exprimé / coûts environnemental estimé
- Justifier les choix sur les critères de soutenabilité et/ou convivialité
- Évaluation de la réparabilité

## **Pistes fonctionnelles (collaboration) Exemple Exemple**

- Base de bonnes pratiques
- Reverser le résultat de ses propres expérience dans la base de connaissance commune
- Possibilité de demander des avis à des tiers
- Auto-évaluer et faire évaluer ses propositions
- Guides méthodologiques

# **Projets lownum antérieurs réalisés Complément**

<https://lownum.fr/projets/api22h/ecocad/> [https://lownum.fr/projets/tz23h/](https://lownum.fr/projets/tz23h/gilles.deblieck.tz.etat-de-l-art-cao.pdf) [16](#page-15-1)

# <span id="page-15-0"></span>**2.6. Fedirepair : Réseau fédéré de la réparation**

# **Description générale**

Partant du constat que la pérennité des objets techniques est un point critique pour l'environnement, il est primordiale de faciliter la réparation des objets. Ceci est vrai en général et a fortiori dans le domaine du numérique, où l'impact des terminaux est prépondérant.

L'objectif du projet est d'organiser un réseau d'entre-aide bénévole et de services professionnels pour la réparation des objets.

Le réseau est organisé thématiquement :

- réparation des vélos (classiques et électriques) et de véhicules XD (cf infra)
- réparation des smartphones, ordinateurs et autres objets électroniques...

# **Véhicules XD Remarque**

On projettera en particulier le projet dans le cadre de l'eXtreme Defi de l'Ademe.

l'eXtreme Defi (Ademe)

# **Porteur**

Stéphane Crozat

# **Sous-projets**

- Découpage thématique (véhicules XD, vélo, smartphones, ordinateurs... Auto-réparation et entre-aide à distance (conseil)
- Aide bénévole (à domicile, ateliers, fablabs...)
- Services professionnels (localisation, modalité, gestion de la demande, offre...)
- Achat et vente de composants

<span id="page-15-1"></span>16.<https://lownum.fr/projets/tz23h/gilles.deblieck.tz.etat-de-l-art-cao.pdf>

<https://www.zotero.org/groups/4417353/lownum/collections/ZVPQF6HJ>

- Un service de réparation à domicile où un client fait une demande et le prestataire le plus proche vient (avec un véhicule non-motorisé ou électrique et en fonction du relief de la localisation) pour réaliser la réparation.
- Des espaces de dépôt de machines et/ou composants.
- Des machines de prêt.
- Des tutoriels et espaces de discussion pour avoir des conseils (diagnostic, auto-réparation...)

- Usage des médias sociaux orienté recyclage de matériaux ; extension aux recycleries.
- Proposer un protocole de fédération permettant l'échange d'informations entre matériauthèques et des portails de consultation unifiés pour le grand public et les professionnels.
- Information concernant les modalités de recyclage des objets que l'on possède (catalogues, échanges d'information...)

#### **Pistes techniques Exemple**

- Créer une application à partir de Mastodon
- [Commown.coop](https://commown.coop/)<sup>[17](#page-16-1)</sup>

#### **Projets lownum antérieurs réalisés Complément**

<https://lownum.fr/projets/api22e/faisdurepair.pdf>

#### **Projets lownum liés Complément**

EcoCAD : Logiciel de CAO low-technicisant <sup>(cf. [p.15\)](#page-14-0)</sup>

2075 : Un ordinateur qui dure 50 ans <sup>(cf. [p.9\)](#page-8-0)</sup>

#### <span id="page-16-0"></span>**2.7. HTTPslow : un sous ensemble du Web orienté frugalité et simplicité**

#### **Description générale**

L'objectif du projet est de définir un sous-ensemble des standards existants pour le Web (HTTP, HTML, CSS, JavaScript...) afin de promouvoir un Web plus simple et plus frugal.

L'enjeu est de :

- permettre aux utilisateurs de réclamer des ressources web plus simples, plus légères, plus facilement appropriables,
- <span id="page-16-1"></span>permettre un fonctionnement plus économe en énergie, qui fonctionne sur un réseau peu rapide, avec des machines peu puissantes.

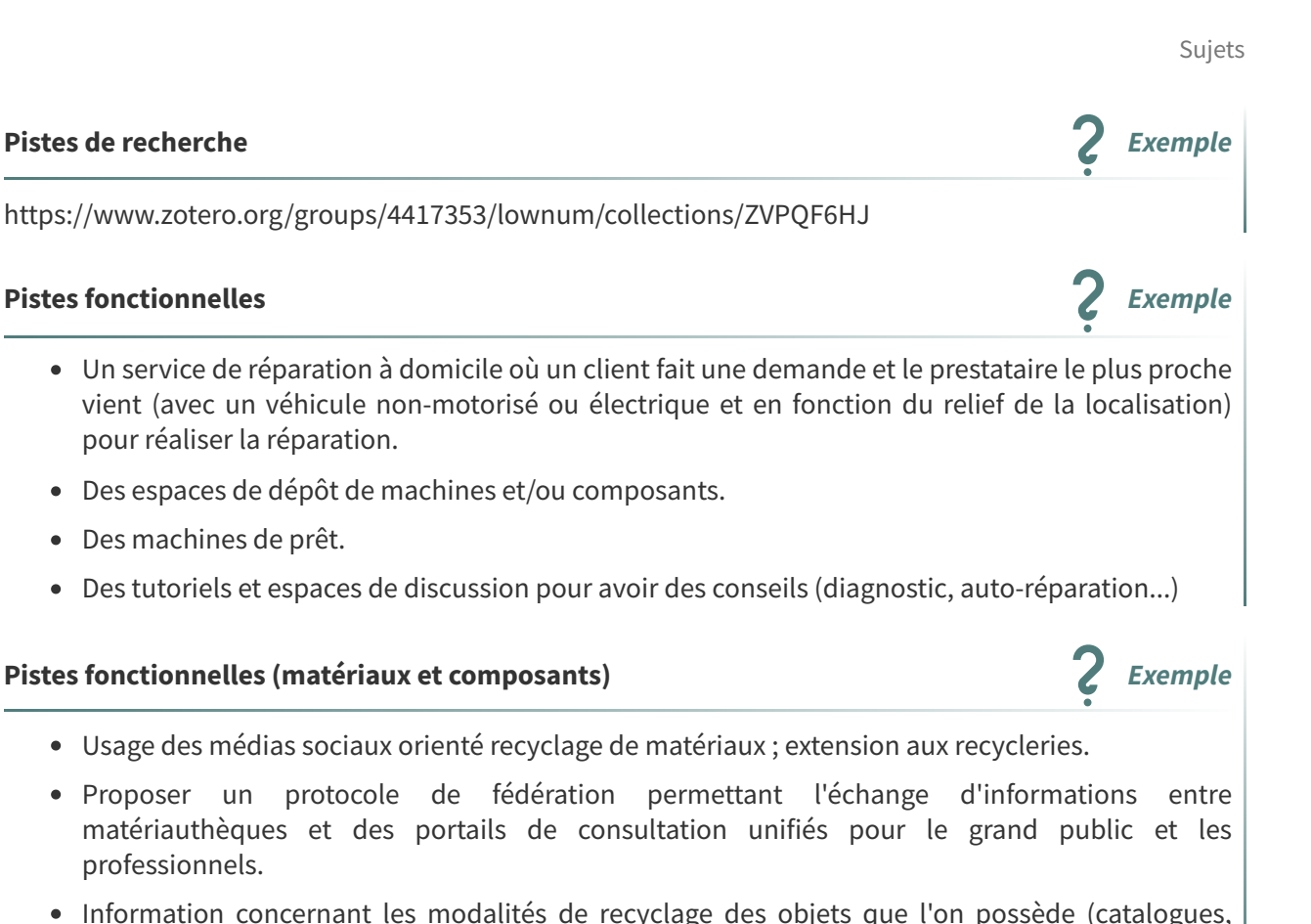

Sujets

# **Suiveur**

Chistophe Masutti et Jean-Bernard Marcon (Framasoft)

# **Sous-projets**

- Proposer un protocole permettant aux sites et aux navigateurs de communiquer afin de minimiser les informations échangées.
- Proposer un CMS permettant de générer des sites frugaux.
- Faire des propositions complémentaires aux standards.

### **Pistes de recherche Exemple**

<https://www.zotero.org/groups/4417353/lownum/collections/UPBVXCBT>

## **Pistes fonctionnelles Exemple**

- Pas de pub, pas de vidéos, version audio à la place de vidéo, images minimisées, code HTML standard (sans CSS ni JavaScript ?), qualité du code HTML, version résumé des pages longues...
- Piste complémentaire : intégrer des protocoles de rémunération de type micro-tipping pour remplacer la pub (cf Xanadu de Ted Nelson...)

## **Pistes fonctionnelles (contenu) Exemple Exemple**

- Retirer le contenu image et vidéo de la page par défaut
- Couper la lecture automatique de contenu vidéo
- Supprimer l'usage de trackers (Google, Youtube...)
- Supprimer l'usage de bannières dynamiques/carroussels qui nécessite du Javascript et des images
- Se passer des images de décoration ou les compresser et tramer/ditheriser afin de réduire le poids de la page
- Charger les images uniquement après demande de l'utilisateur ou les charger en basse qualité/ditherisée dans un premier temps
- Diminuer la taille de la page d'accueil et/ou des pages les plus consultés via moteur de recherche ; proposer des chargements progressifs des pages (ne pas trop charger par défaut)
- Étudier la nécessité de chaque librairie Javascript utilisée et chercher des alternatives de design ou en CSS
- Proposer un mode sobre par défaut : réduction HTML, CSS, JS, images...
- $\bullet$  ...

# **Pistes techniques (protocole) Exemple**

- HTTP/3 (est-ce que ça change quelque chose ?)
- Gemini (qu'est ce que ça fait qu'on ne peut pas faire en Web ?)
- Gopher (qu'est ce que ça fait qu'on ne peut pas faire en Web ?)

#### **Pistes techniques (CMS) Exemple**

- Scenari
- Hugo

# **Projets lownum antérieurs réalisés Complément**

- <https://lownum.fr/projets/api23h/co/lowweb-h23.html>
- <https://lownum.fr/projets/api22h/lowcms/>
- <https://lownum.fr/projets/api22e/lowweb.pdf>
- <https://lownum.fr/projets/upload1/httpslow.pdf>

# **Projets lownum liés Complément**

Le Chat Sportif : fournisseur de services web à énergie renouvelable <sup>(cf. [p.12\)](#page-11-1)</sup>

Ecozilla : Navigateur web éco-pédagogique <sup>(cf. [p.10\)](#page-9-1)</sup>

"Huit milliards d'internautes" volet 1, base de données d'évaluation environnementale de services web "Huit milliards d'internautes" volet 2, collectif d'évaluation environnementale de sites web

# <span id="page-18-0"></span>**2.8. LoWWeb Agency : propositions autour de sites web plus frugaux et mieux optimisés**

# **Description générale**

LoWeb Agency est une petite entreprise coopérative imaginaire. Son objectif est de proposer un service de re-conception de sites web.

Pour cela elle demande à ces clients une copie du site (couches côté client et serveur) et elle :

- analyse le site web et le critique sous l'angle de la low-technicisation ;
- propose des idées de (re)conception pour obtenir un site web plus modeste.

L'objectif de votre projet est de réaliser quelques exemples de telles études afin de montrer le travail que pourra réaliser l'agence. Il ciblera en premier lieu des sites dont on peut contacter les propriétaires pour en faire d'éventuels premiers clients.

L'agence pourra se doter de ses propres outils :

- grilles d'analyse manuelle
- outils d'analyse automatique d'indicateurs
- outils de création de sites frugaux (Wiki, CMS, extension à des CMS...)

### **Sous-projets**

- LowCat : low-technicisation de services Chatons : le Collectif des Hébergeurs Alternatifs, Transparents, Ouverts, Neutres et Solidaires a relevé le défi de proposer des services en ligne libres, éthiques et décentralisés. Comment pourrions-nous low-techniciser leurs services afin qu'ils deviennent plus durables et appropriables ?
	- où poser ses serveurs ?
	- quels serveurs ?
	- quels services ?
	- quelles disponibilités ?
- quelles volumétries ? performances ?
- LowCms / LowWiki : proposer des logiciels de création de site web statiques ou dynamiques qui mettent en avant des pages web simples et légères.

#### **Pistes de recherche : exemples de sites à adresser <b>entre la propone de la propone de la propone de la propone de la propone de la propone de la propone de la propone de la propone de la propone de la propone de la propon**

- Sites institutionnels : par exemple le site de l'UTC, des sites institutionnels locaux (mairie de Compiègne), de l'état (gouv.fr), d'associations militantes (Chatons, associations œuvrant dans le domaine écologique ou sociétal...)...
- Sites marchands : par exemple le site web de Label Emmaüs, de Fair Phone ou d'autres Licoornes...

#### **Piste de recherche : bibliographie Exemple Exemple**

<https://www.zotero.org/groups/4417353/lownum/collections/NHPIC44M>

#### **Pistes fonctionnelles Exemple**

- Retirer le contenu image et vidéo de la page par défaut
- Couper la lecture automatique de contenu vidéo
- Supprimer l'usage de trackers (Google, Youtube)
- Supprimer l'usage de bannières dynamiques/carroussels qui nécessite du Javascript et des images
- Se passer des images de décoration ou les compresser et tramer/ditheriser afin de réduire le poids de la page
- Charger les images uniquement après clic de l'utilisateur ou les charger en basse qualité/ditherisé dans un premier temps
- Diminuer la taille de la page d'accueil et/ou des pages les plus consultés via moteur de recherche ; proposer des chargements progressifs des pages (ne pas trop charger par défaut)
- Étudier la nécessité de chaque librairie Javascript utilisée et chercher des alternatives de design ou en CSS
- Proposer un mode sobre par défaut : réduction HTML, CSS, JS, images...
- $\bullet$  ...

#### **Pistes techniques Exemple**

- Scenari
- Wikipedia et MediaWiki
- uBlock Origin

# **Projets lownum antérieurs Complément**

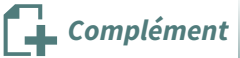

<https://lownum.fr/projets/api22h/lowcms/>

# **Projets** lownum liés<br> **Projets** lownum liés

- "Huit milliards d'internautes" volet 1, base de données d'évaluation environnementale de services web
- "Huit milliards d'internautes" volet 2, collectif d'évaluation environnementale de sites web
- httpslow : un sous ensemble du Web orienté frugalité et simplicité <sup>(cf. [p.17\)](#page-16-0)</sup>

# <span id="page-20-0"></span>**2.9. OSlow : Un OS pour recycler les anciennes machines**

Quel OS minimaliste (avec quelles applications) pour faire fonctionner les anciens ordinateurs ?

<span id="page-20-2"></span><span id="page-20-1"></span>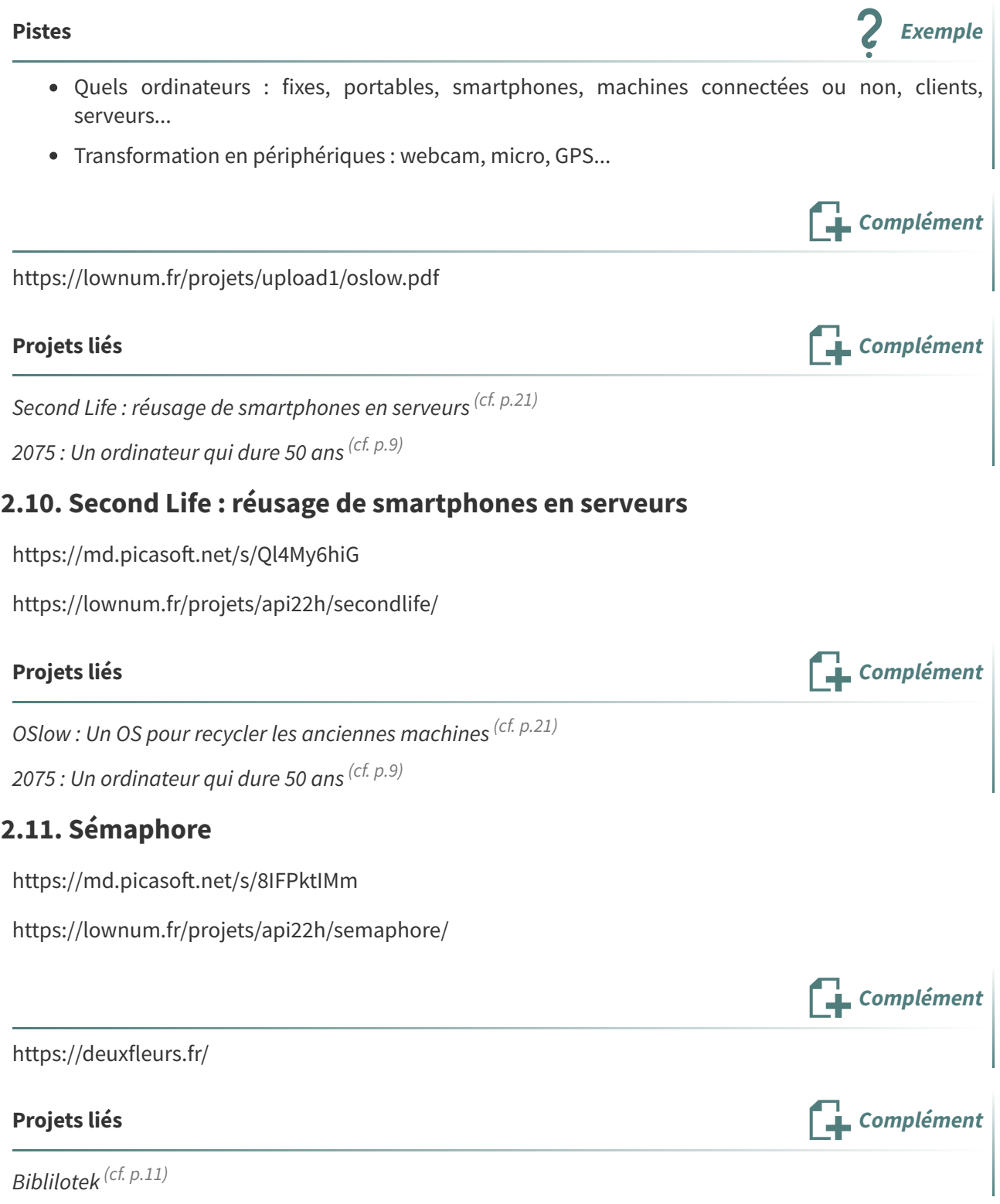

# <span id="page-21-0"></span>**Étape 0 : Constitution des groupes et choix** des sujets

# **Constitution des groupes Méthode**

- Ajoutez votre pseudo Mattermost aux sujets qui vous intéressent sur le pad présentant les sujets : [pad.picasoft.net/p/lownum2-sujets](https://pad.picasoft.net/p/lownum2-sujets)
- Prenez contact avec les autres personnes intéressées via Mattermost.
- Créez un canal Mattermost dédié à votre groupe une fois celui-ci constitué.

# **Gestion des disponibilités Conseil**

Le programme du librecours prévois environ 3h par semaine de travail sur le projet.

- Si vous pensez ne pas pouvoir investir dans le projet au moins 2h par semaine, notez le sur le pad, l'idée est d'équilibrer les équipes pour que les projets gardent une dynamique suffisante, même si certain·es contribuent plus que d'autres.
- Si vous pensez pouvoir investir le temps prévu, mais pas régulièrement, plutôt par "pic", vous pouvez aussi informer, ça peut aider à l'organisation.

# **Taille des équipe Conseil Conseil Conseil Conseil Conseil Conseil Conseil Conseil Conseil Conseil**

On vise des équipes de 4 à 6 personne, ça permettra de bien brasser les idées.

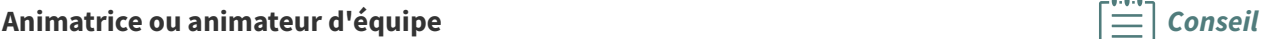

- On conseille qu'une personne s'occupe d'animer l'équipe, surtout pour relancer les membres de l'équipe.
- Si deux personnes sont intéressées, c'est mieux, vous pouvez animer en binôme.
- Au delà de deux personnes intéressées, c'est encore mieux, organiser une animation tournante (par exemple un binôme par semaine).

# **Présentation du sujet**

- Créez un pad pour votre projet.
- Copiez le sujet de départ, ajoutez, modifiez, retranchez ce que vous souhaitez.
- Renseignez l'URL de votre pad sur Librecours.

On conseille plutôt un pad CodiMD, ça permettra de diffuser vos résultats de projet via une version publique non modifiable.

[https://md.picasoft.net](https://md.picasoft.net/)

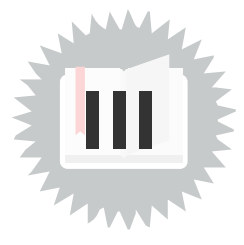

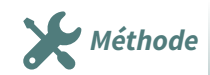

**Conseil**

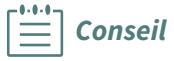

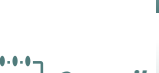

Pads

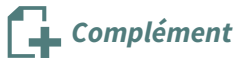

**Complément**

Vous pouvez commencer à consulter les éléments bibliographiques proposés.

# <span id="page-23-0"></span> $E$ **itape**  $1$  **: État** de l'art

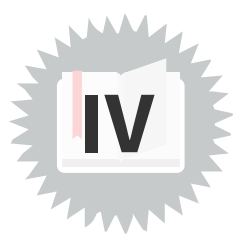

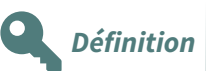

L'état de l'art est une synthèse de ce qui est connu dans le domaine abordé ; il présente les principales thèses admises.

- Il se compose d'un ensemble de références (livres, publications scientifiques, articles de presse, autres sources) commentées.
- Il peut s'articuler à un bref historique de la pensée liée au domaine (émergence des idées, penseurs dominants...).

# **Livrables**

- Présentation du domaine (pad)
- Bibliographie (Zotero)
- Pistes (pad)
- Glossaire (pad)
- Présentation de synthèse (pad)

# <span id="page-24-0"></span> $É$ **tape** 2 : **Idéation**

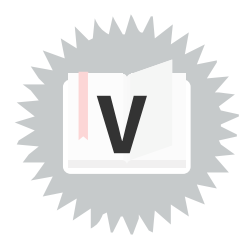

**Définition**

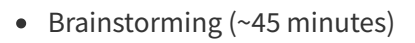

- Pré-sélection (~15 minutes)
- Analyse (~1h30)
- Synthèse (~ 30 minutes)

<span id="page-25-0"></span>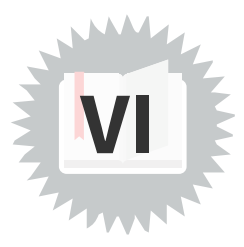

<span id="page-26-0"></span>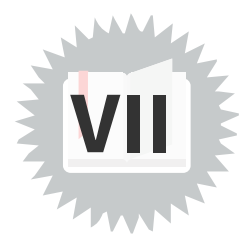

<span id="page-27-0"></span>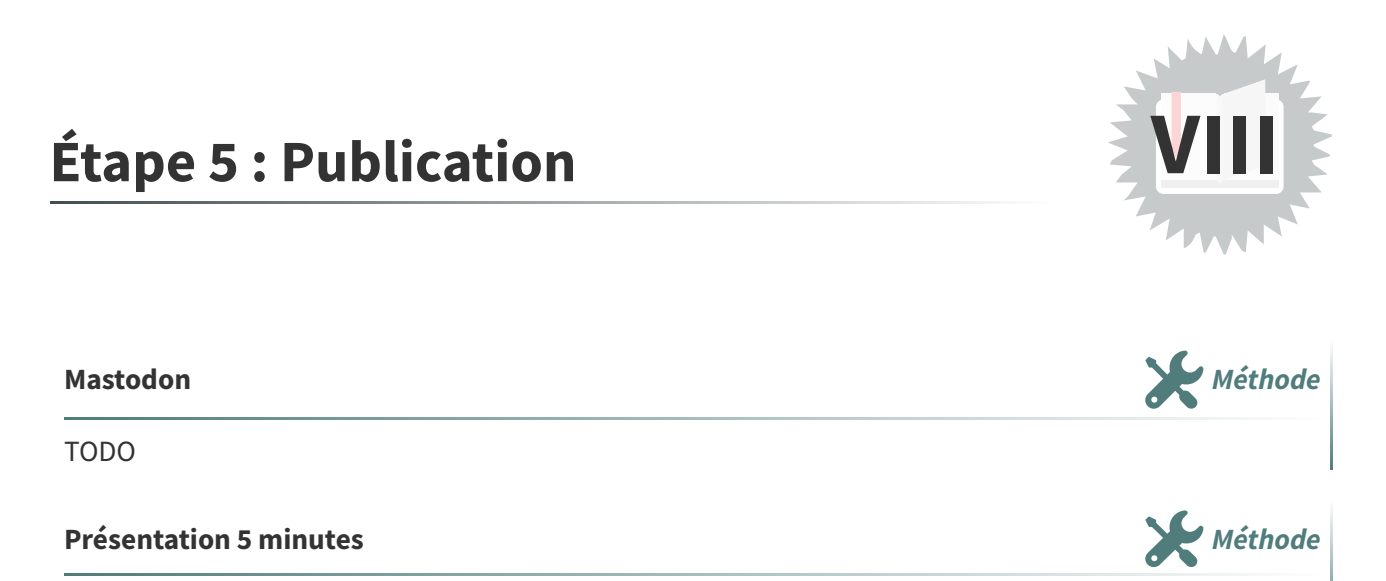

TODO

# <span id="page-28-0"></span>**Crédits des ressources**

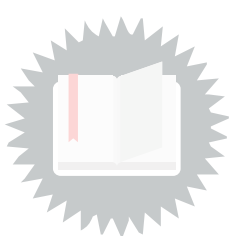

**Redirection des méthodes agiles** [p.](#page-2-1) 3

<span id="page-28-1"></span>Attribution - Pas de [Modification](http://creativecommons.org/licenses/by-nd/4.0/deed.fr) - [Stéphane](https://stph.crzt/fr) Crozat $^{\scriptscriptstyle 18}$  $^{\scriptscriptstyle 18}$  $^{\scriptscriptstyle 18}$